*Etablissement Al Farabi* 

 *Date : 20 /10 / 2014 A.S: 2014 / 2015 / 2015* 

## *Errachidia* DEVOIR N° 1

Classe 3ém Année collège **COPPECTION** 

*Prof : Mohamed Boushaba* 

*Durée : 1 heure* 

*Exercice N° 1 1:* 

## *Question 1 : définition des termes suivants :*

- **Ordinateur** : **Est une machine automatique capable d'effectuer des traitements automatique des informations.**
- **Logiciel : Est un ensemble des programmes qui permettent d'exploiter le matériel d'un ordinateur.**

Question 2 : Je complète les phrases suivantes par les mots qui correspondent :

 **Électronique – Image – BD - logiciels – interne - traitement – information – externe** 

- L'informatique se compose de deux mots : **information** et automatique.
- L'ordinateur est une machine **électronique** commandée par des **logiciels.**
- L'information traiter par l'ordinateur peut être sous la forme de texte, de son, d' **image** et de vidéo.
- La carte mère est un matériel *interne* de l'unité centrale.

*Question 3 3:Je classer Je classerJe classerdans le tableau suivant le matériel selon son type le tableau suivant le matériel selon son typele tableau suivant matériel type:* 

**Ecran - boite d'alimentation – Disque dur – Clé USB - Lecteur DVD – carte mère – Bleu Ray – RAM** 

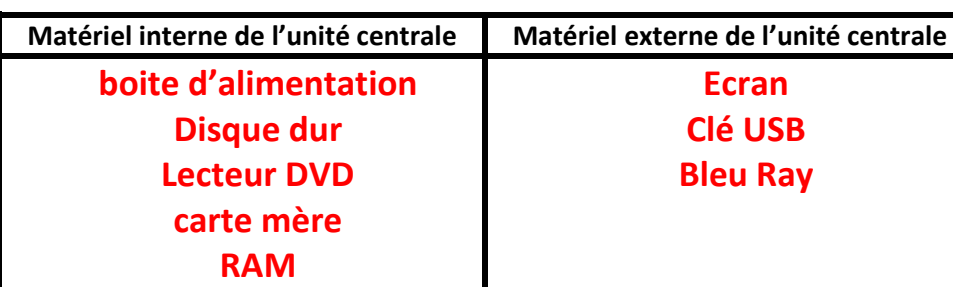

## *Question 4 4:Mettre une crois dans la case Mettre une crois dans la case Mettre une crois correspondante correspondantecorrespondante:*

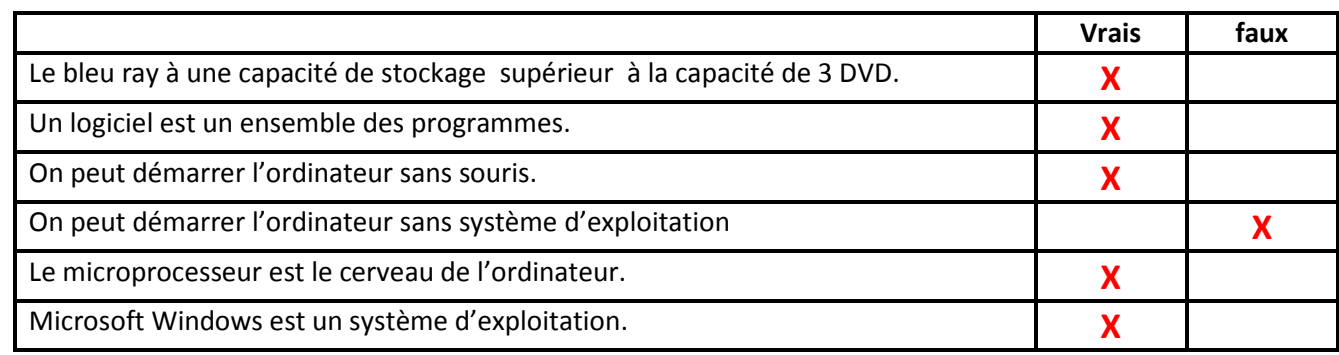

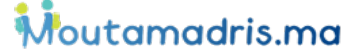

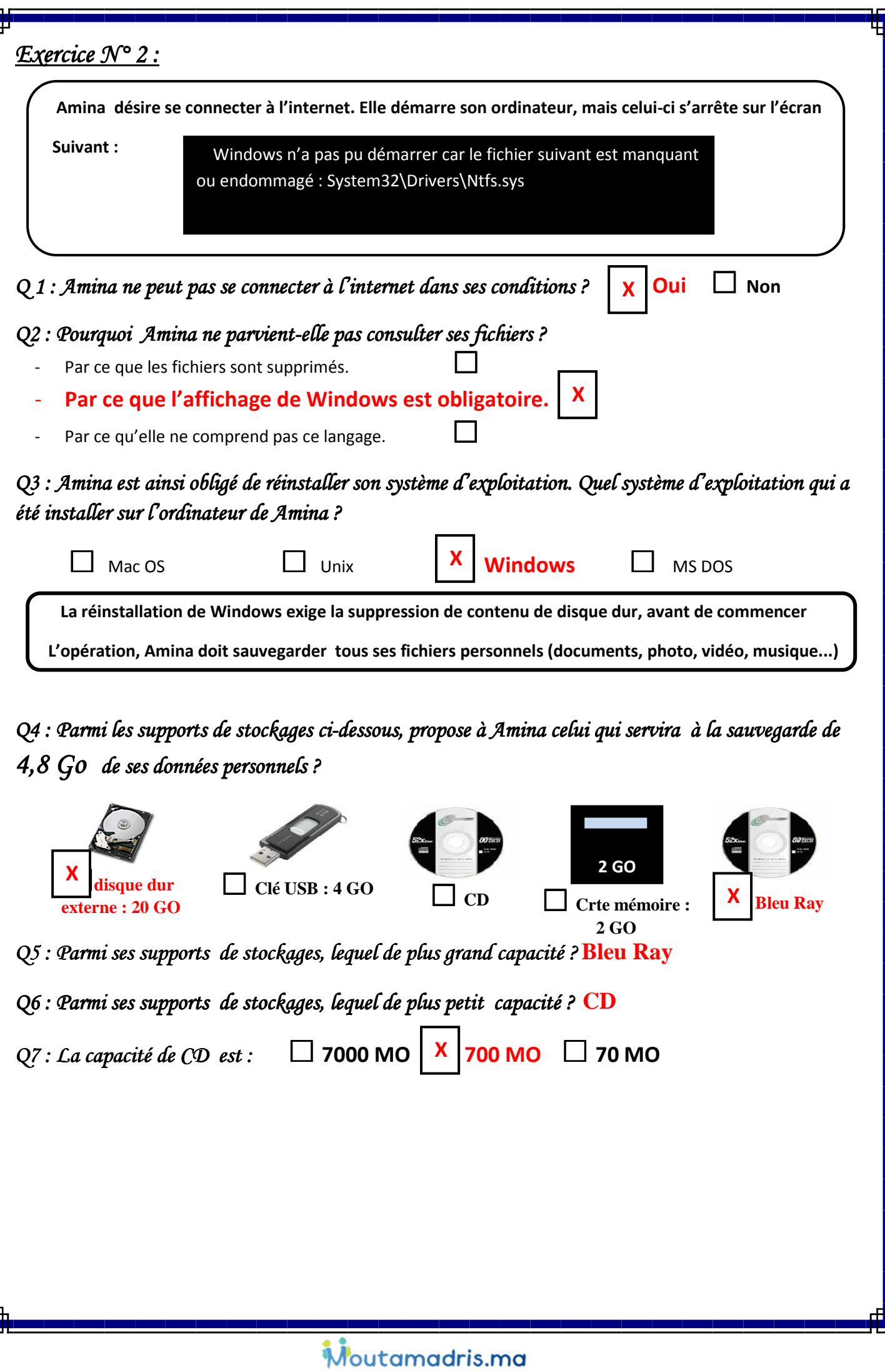

T

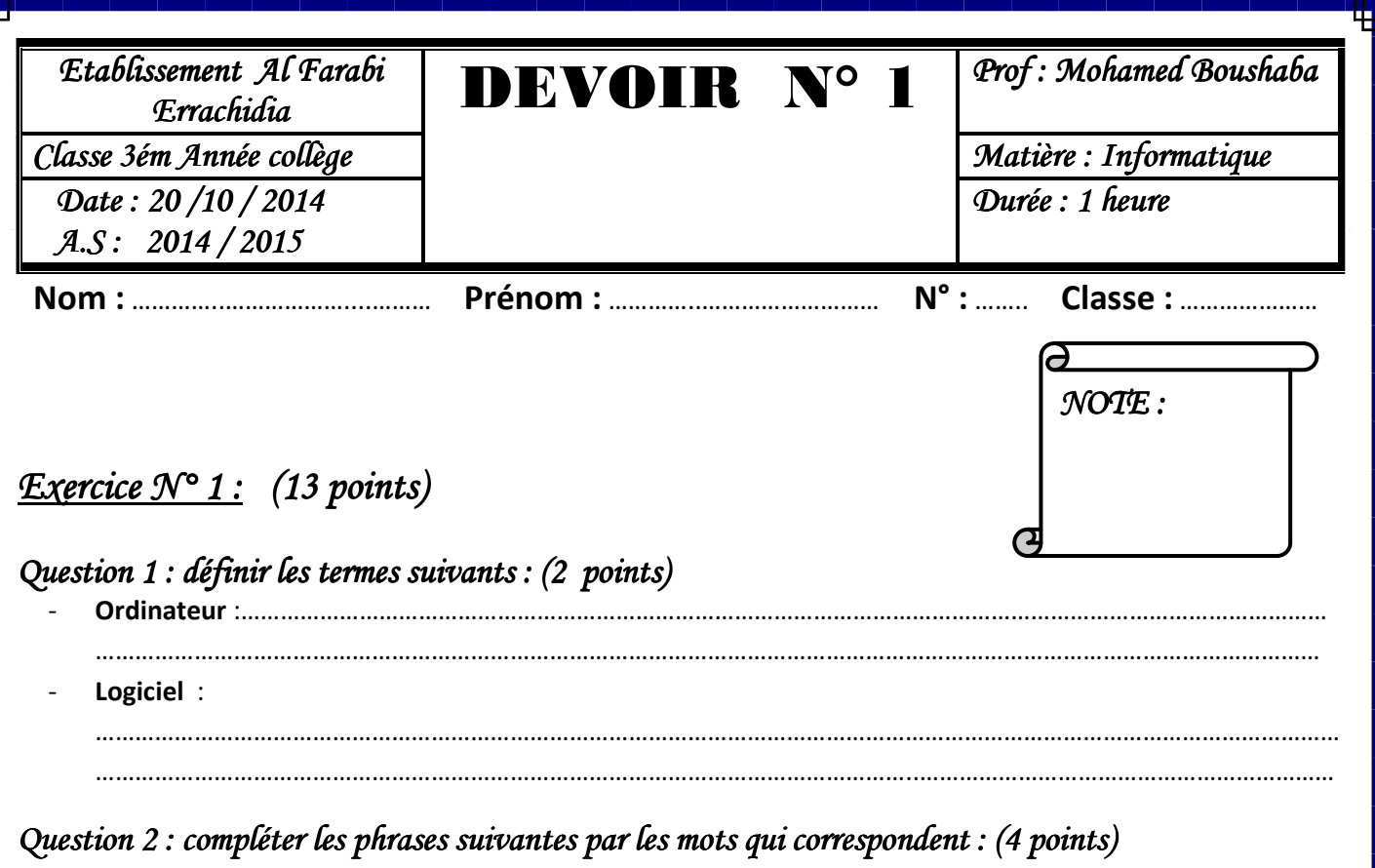

 **Électronique – Image – BD - logiciels – interne - traitement – information – externe** 

- L'informatique se compose de deux mots : ………………………………………………. et automatique.
- L'ordinateur est une machine ………………………………………… commandée par des …………………………………
- L'information traiter par l'ordinateur peut être sous la forme de texte, de son, d' .............. et de vidéo.
- La carte mère est un matériel ………………………………… de l'unité centrale.

Question 3 : classer dans le tableau suivant le matériel selon son type : (4 points)

**Ecran - boite d'alimentation – Disque dur – Clé USB - Lecteur DVD – carte mère – Bleu Ray – RAM** 

**Matériel interne de l'unité centrale Matériel externe de l'unité centrale**

…………………………… ……………………………………… ………………………… ………………………… …………………………..

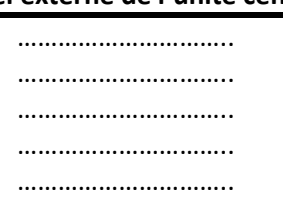

*Question 4 4:Mettre une crois dans la case Mettre une crois dans la case Mettre une crois correspondante correspondante correspondante:(3 points) (3 points) (3 points)* 

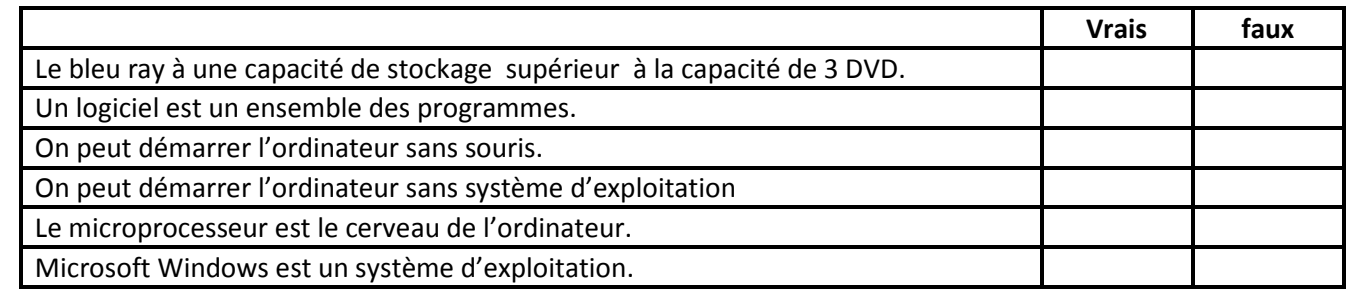

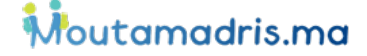

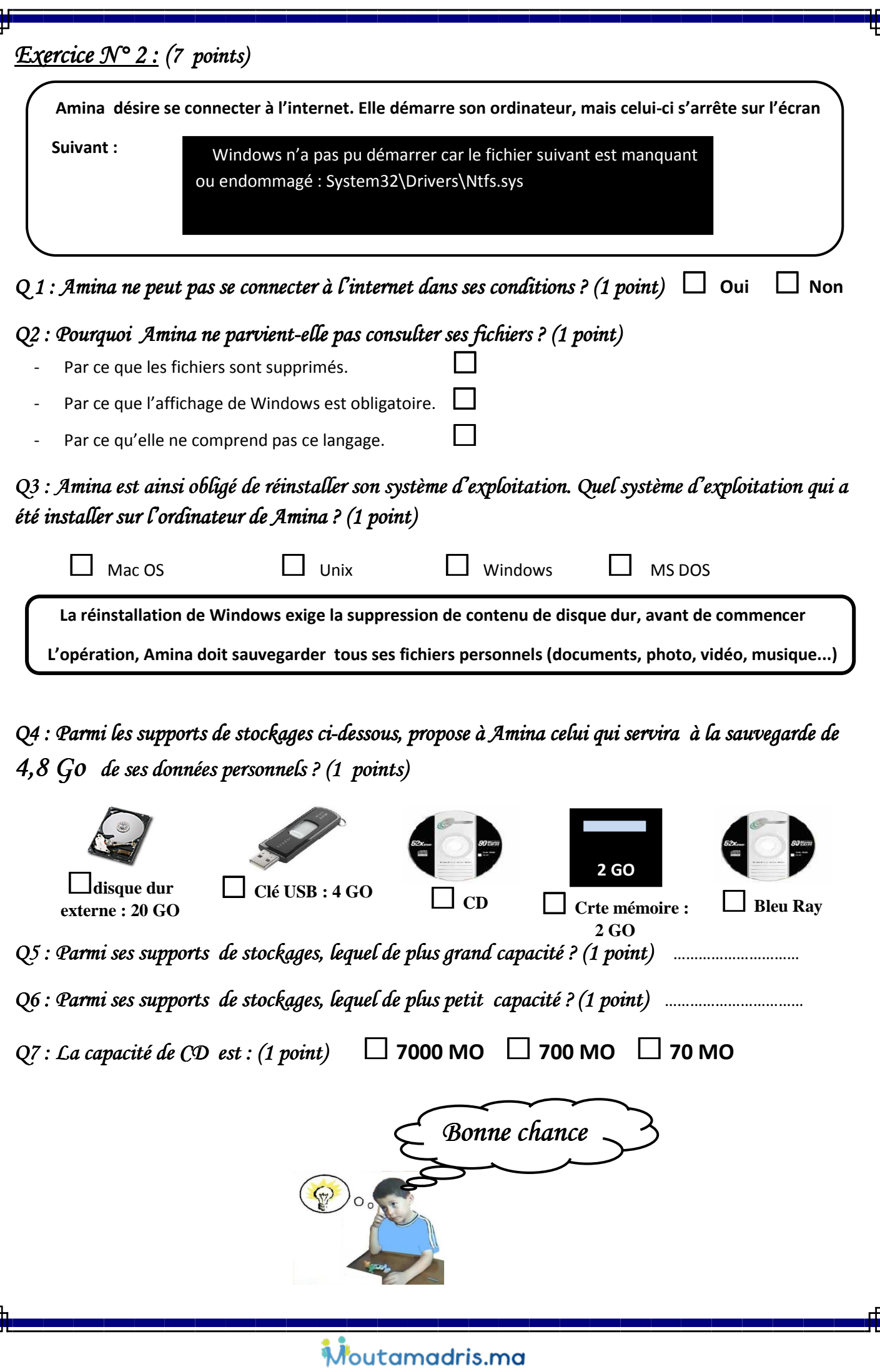

Į.